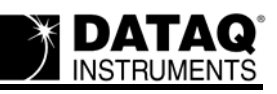

Use the following lists to see the changes made in versions of WinDaq Data Acquisition and Playback software.

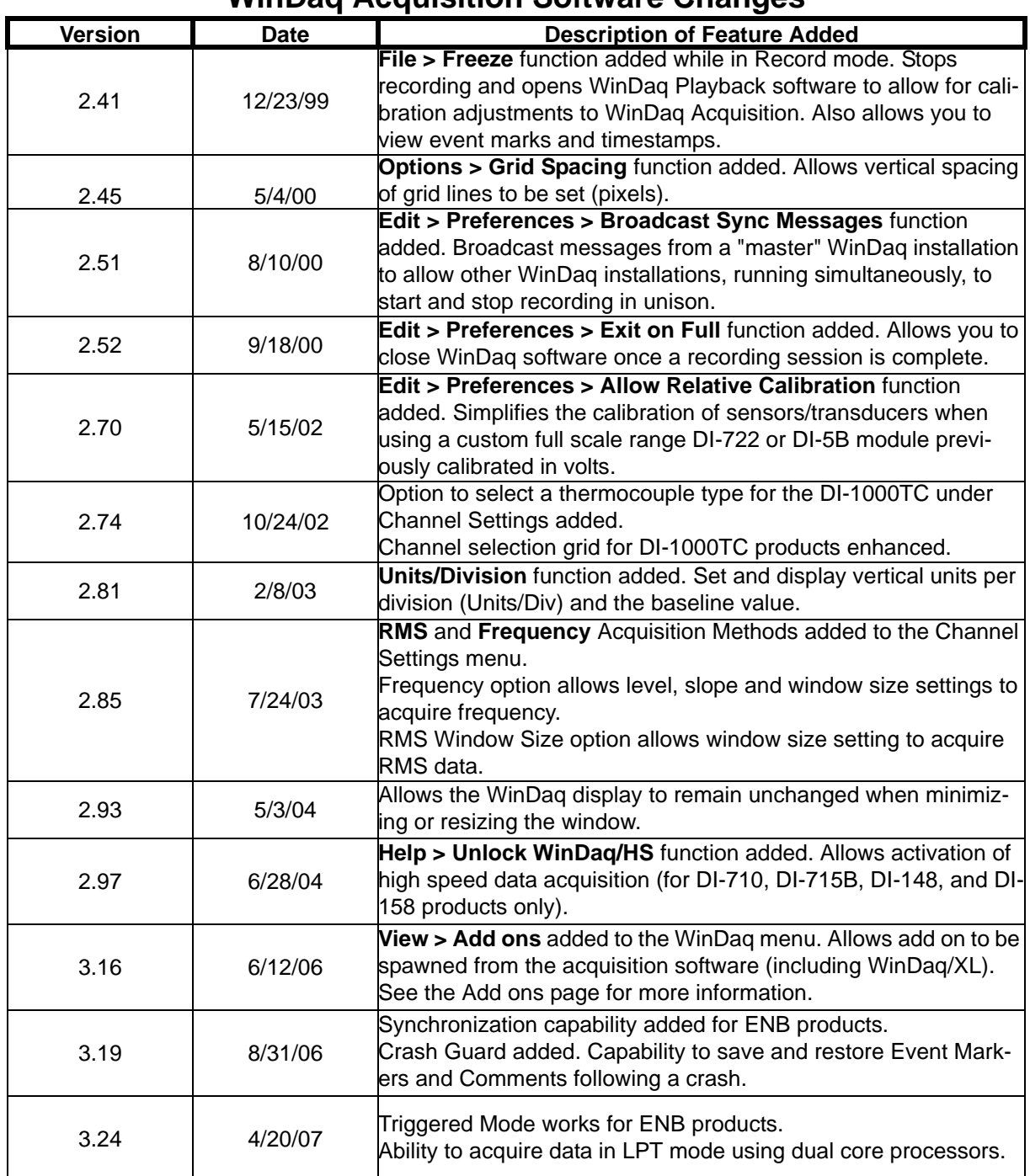

## **WinDaq Acquisition Software Changes**

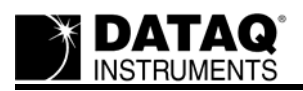

## **WinDaq Playback (WWB) Software Changes**

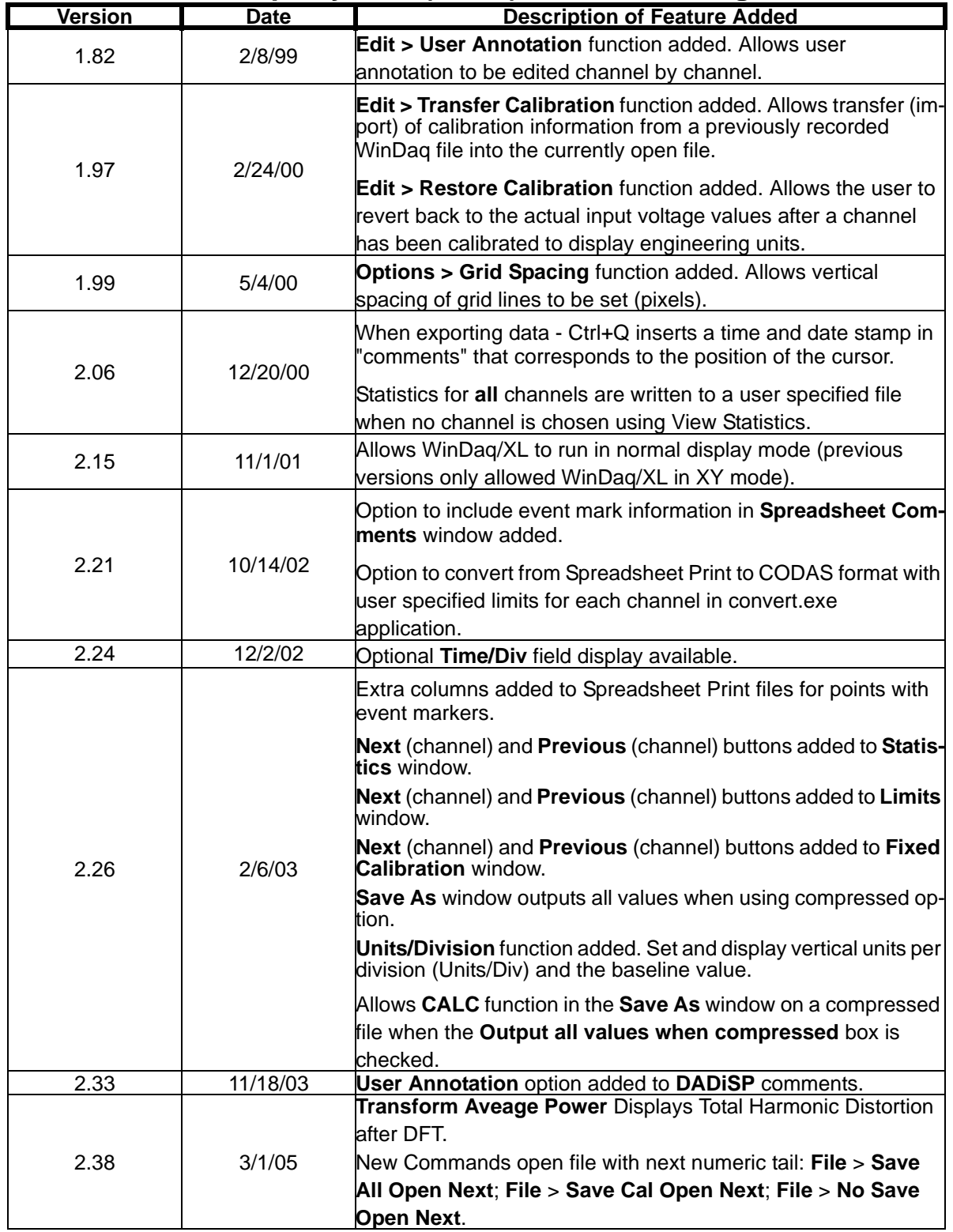

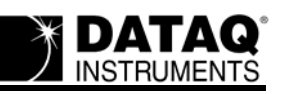

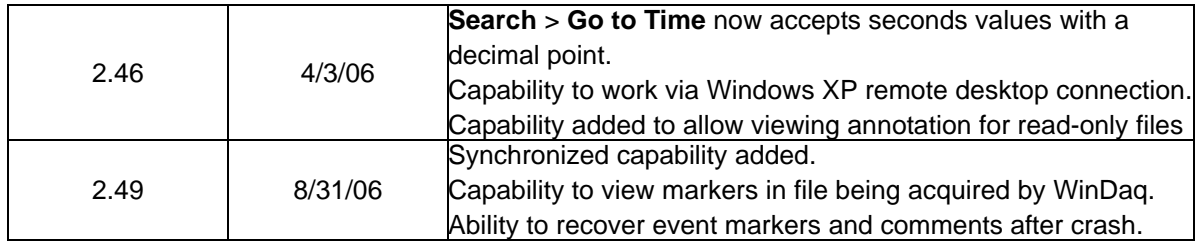